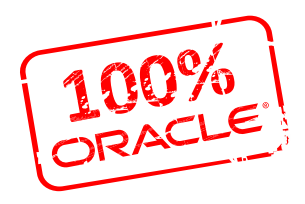

# **Infraestructura como código** avanttic\_day

#### **Javier Castilla Manjón**

Arquitecto Cloud

14 de Diciembre

iscuela **Informática** 

avanttic\_day

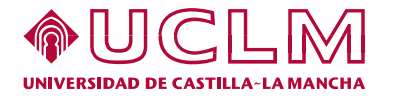

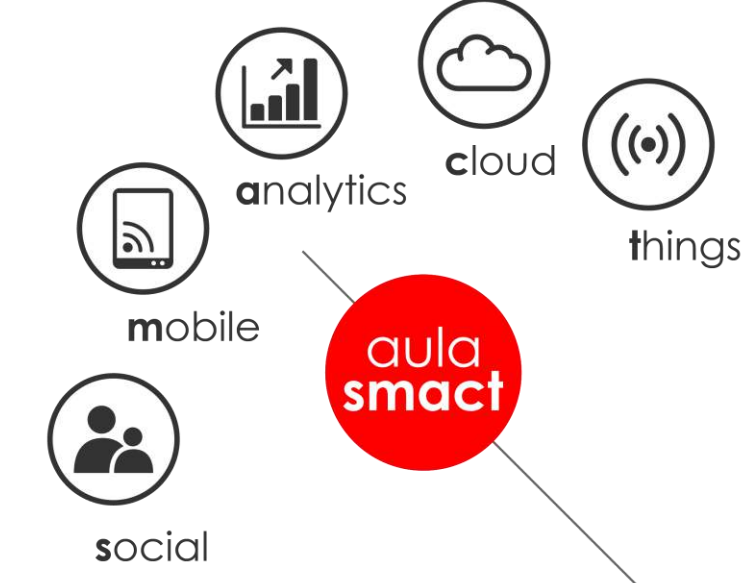

empowering future **ORACLE** professionals

## **Agenda**

- Introducción
- Los niveles
- Tipos de Herramientas
- Cambio de filosofía
- Beneficios
- Conclusiones
- Utilidades
- Demo

# **Introducción**

# avanttic\_day

"Enable the reconstruction of the business from nothing but a source code repository, an application data backup, and bare metal resources"

**Jesse Robins**

Qué es Infrastructura como Código

La infraestructura como código (IaC) (en inglés: Infrastructure as Code) es el proceso de gestión y aprovisionamiento de [centros de datos](https://es.wikipedia.org/wiki/Centro_de_procesamiento_de_datos) informáticos a través de archivos de definición legibles por máquina, en lugar de configuración de hardware físico o herramientas de configuración interactiva.

Fuente: Wikipedia

# **Los niveles**

# avanttic\_day

#### La base: Consola Cloud

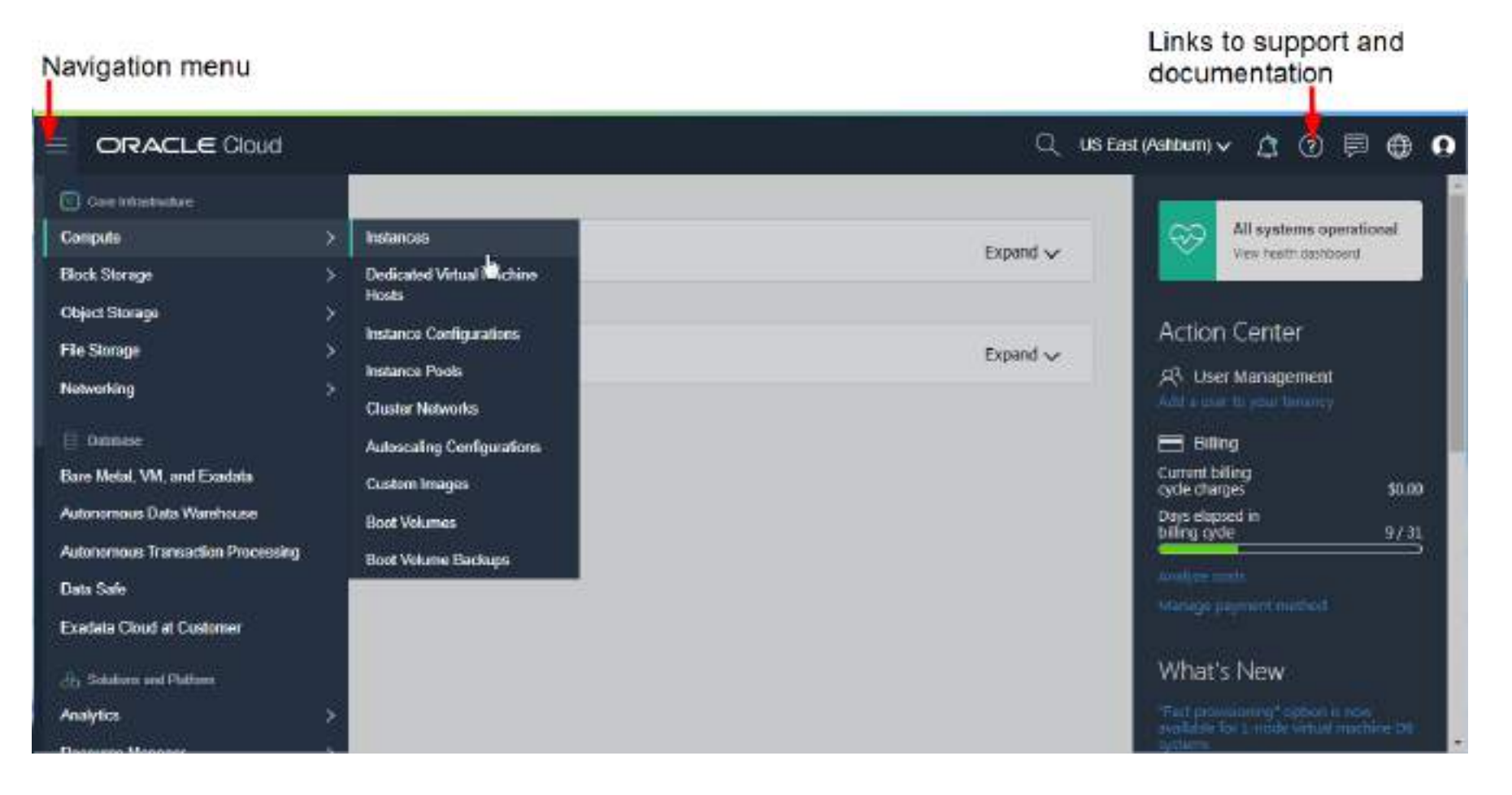

#### Siguiente nivel: CLI

**Cloud Shell** {0} javier\_cas@cloudshell:~ (eu-frankfurt-1)\$ Welcome to Oracle Cloud Shell. Your Cloud Shell machine comes with 5GB of storage for your home directory. Your Cloud Shell (machine and home directory) are located in: Germany Central (Frankfurt). Type 'help' for more info. javier\_cas@cloudshell:~ (eu-frankfurt-1)\$ oci Usage: oci [OPTIONS] COMMAND [ARGS]... Oracle Cloud Infrastructure command line interface, with support for Audit, Block Volume, Compute, Database, IAM, Load Balancing, Networking, DNS, File Storage, Email Delivery and Object Storage Services. Most commands must specify a service, followed by a resource type and then an action. For example, to list users (where \$T contains the OCID of the current tenant):

### **Los niveles**

#### El Nivel: IaC

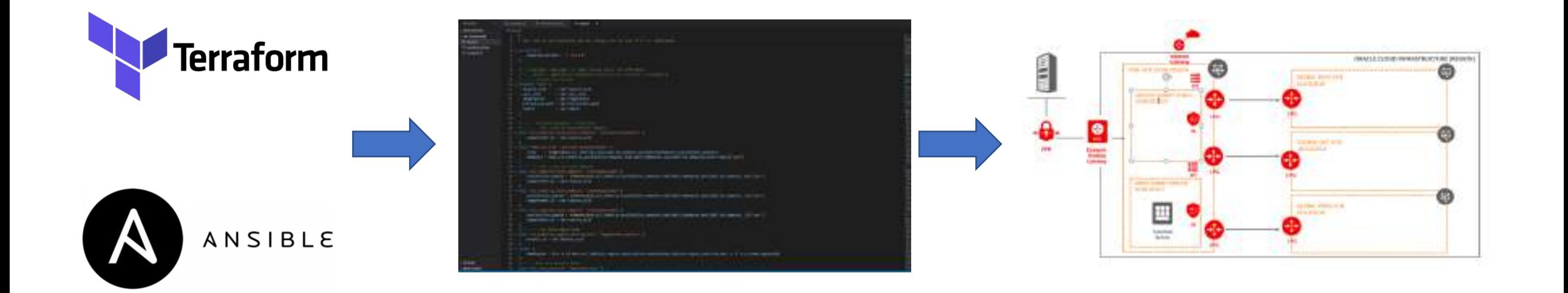

# avanttic\_day

Herramientas de aprovisionamiento

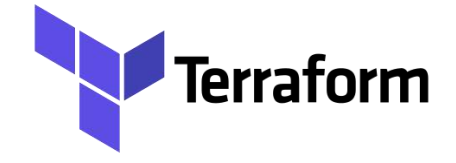

Permiten el aprovisionado de servidores, bases de datos, redes, subredes, listas de seguridad y demás elementos de la infraestructura.

**Características** 

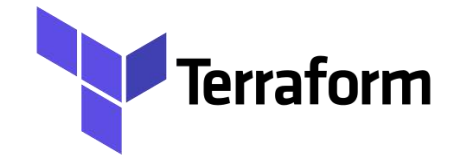

Se programa de forma declarativa, cuando escribes el código, especificas el estado deseado final y la herramienta hace las operaciones necesarias para conseguirlo.

#### El código

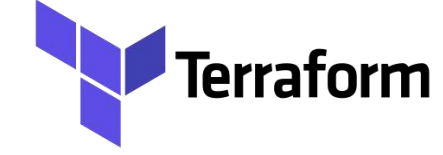

```
resource "oci_core_instance" Nebserver1 {
      availability_domain = lookup(data.oci_identity_availability_domains.ADs.availability_domains[1], "name")
a
      compartment id - oci_identity_compartment.WebServerCompartment.id
      display_name = "WebServer1"
       shape = var, shapes[0]submet id - oci coro submet WebSubmet.id
       source_details [
        source type = "Image"
'n
        source_id - lookup(data.oci_coro_images.OSImageLocal.images[0], "id")
      metadata = {
          ash authorized keys - file(var.public_key_oci)
      create_vnic_details {
14
         subnet_id - oci_core_subnet.WebSubnet.id
         assign_public_ip = true
17
```
Gestión de la configuración

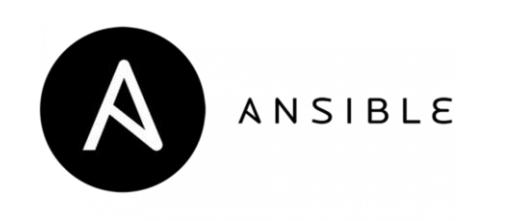

Permite el despliegue de infraestructura, la configuración de usuarios, instalación de software y las herramientas necesarias de un servidor.

**Características** 

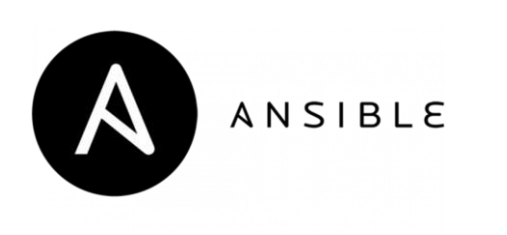

Se escriben de forma procedimental, escribes el código paso a paso para conseguir el estado final.

#### El Código

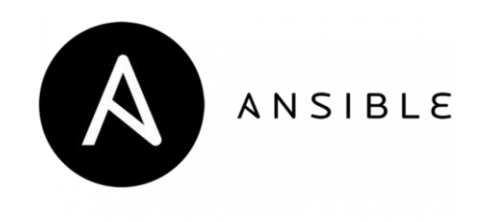

- name: Launch/create an instance using an image, with custom metadata and a private IP assignment oci instance: name: myinstance1 availability\_domain: "BnQb:PHX-AD-1" compartment id: "ocid1.compartment.oc1..xxxxxEXAMPLExxxxx...vm62xq" shape: "BM. Standard1.36" metadata: foo: bar baz: quux source\_details: source\_type: image image\_id: ocid1.image.oc1.phx.xxxxxEXAMPLExxxxx volume\_details: attachment\_state: present volume\_id: ocid1.volume.oc1.phx.xxxxxEXAMPLExxxxx vnic: hostname\_label: "myinstance1" private\_ip: "10.0.0.5" subnet\_id: "ocid1.subnet.oc1.phx.xxxxxEXAMPLExxxxx...5iddusmpqpaoa"

# avanttic\_day

**Pets vs Cattles** 

**Pets**

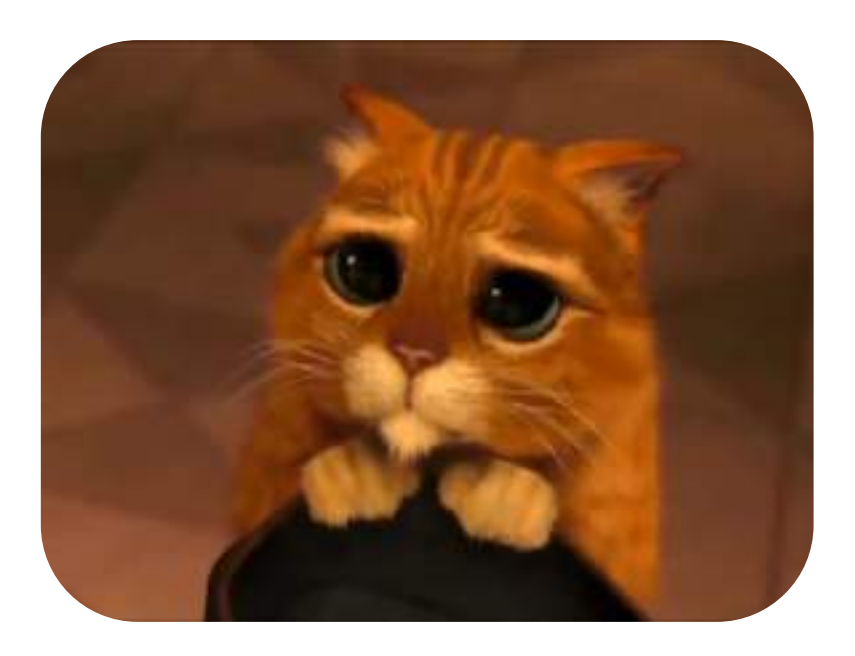

**vs**

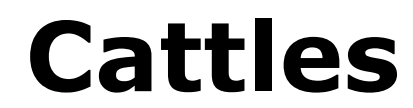

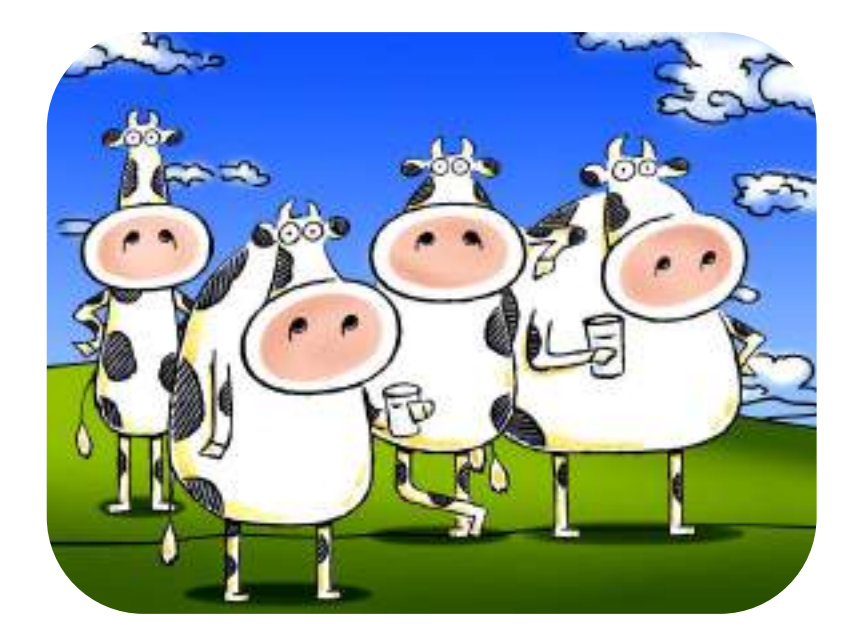

#### Pets

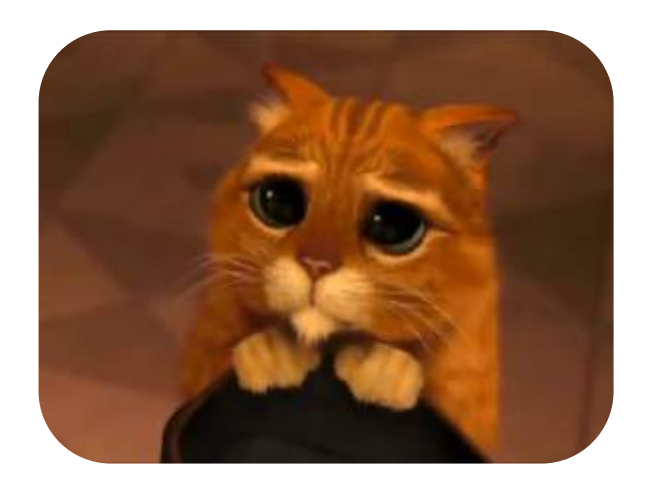

Se les da nombres representativos y entidad, SVRWEBPROD.XXX.XXX Son únicos, se les mantiene de forma cuidadosa.

Si se ponen enfermos, se busca la solución para recuperar su salud

#### **Cattles**

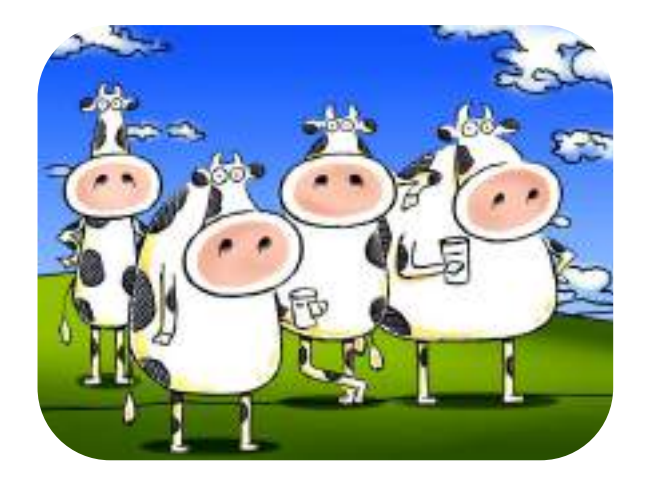

Tienen con nombres numeros como VM001.XXX.XX (a quién le importa)

Son ~idénticos entre ellos

Si uno se pone enfermo, coges otro

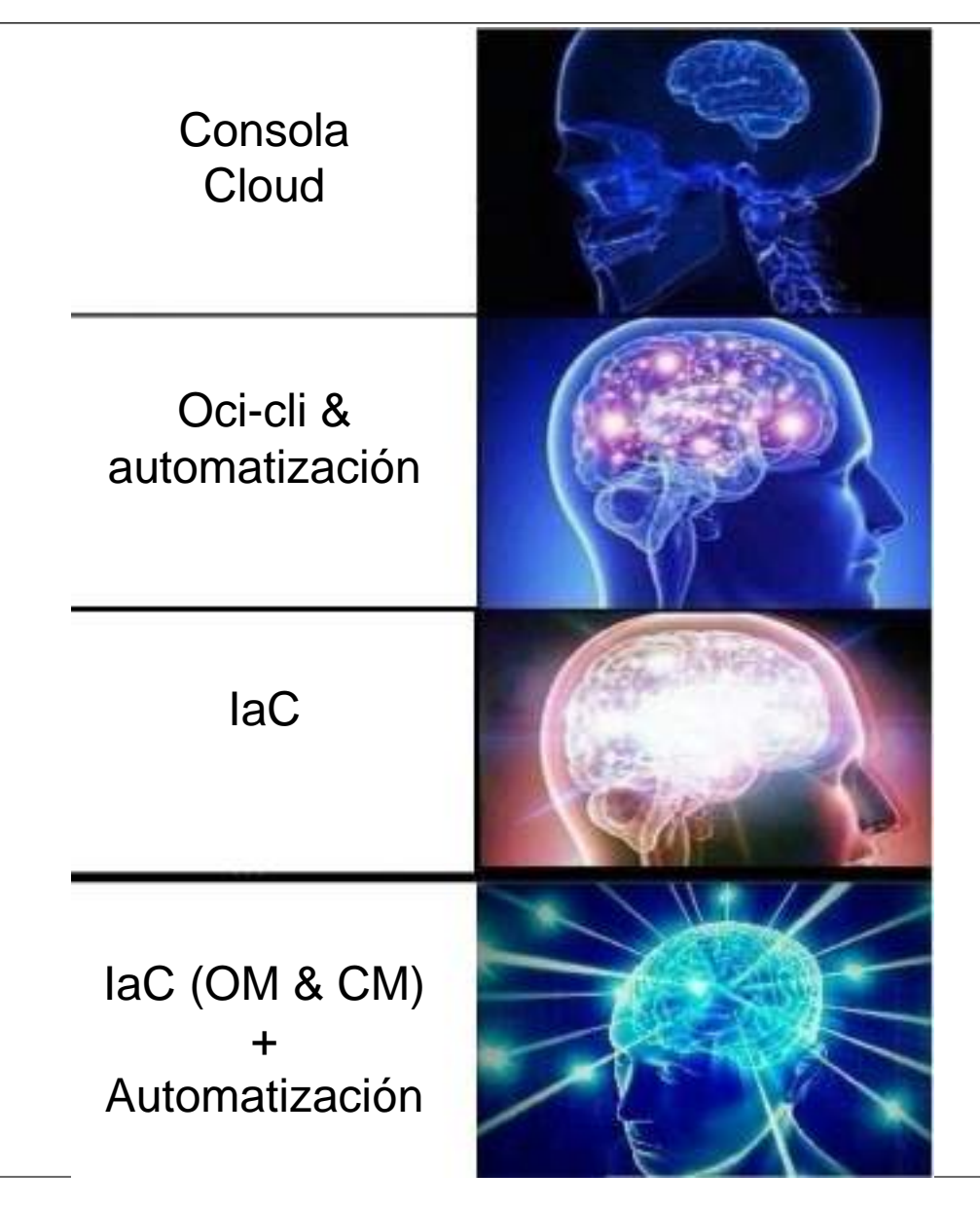

IaC + Automatización

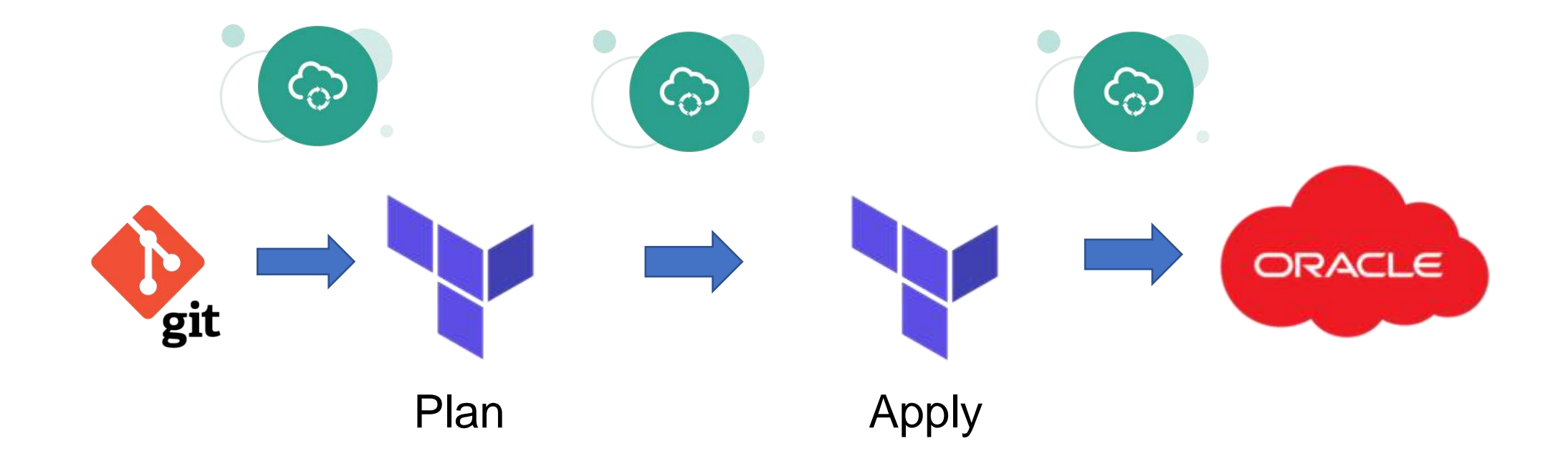

#### Fusión de Herramientas

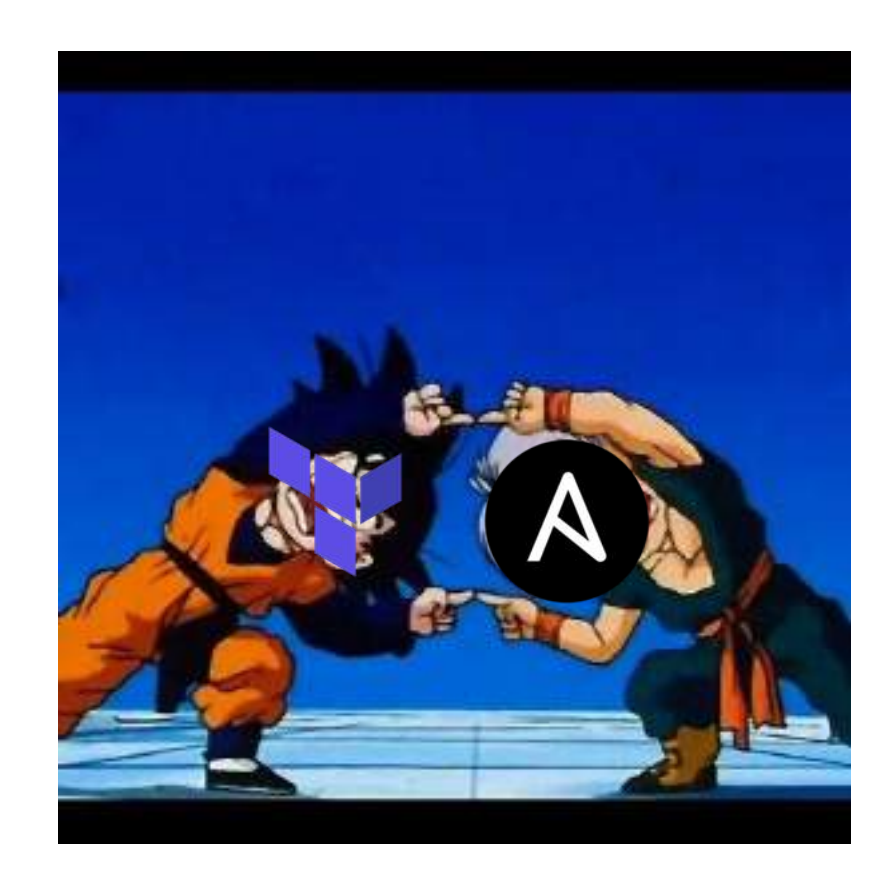

# **Beneficios**

# avanttic\_day

Auto-servicio

Con IaC, el proceso entero de despligue puede ser automatizado e iniciado por cualquiera.

**Idempotencia** 

El resultado final deaseado, independienmente del número de veces que se ejecute, el resultado siempre es el mismo.

Entrega de software más rápida

El aprovisionamiento más rápido de la infraestructura para los entornos, reduce los tiempos de entrega del software.

Pruebas y validación

Se puede testear fácilmente, añadir pequeñas modificaciones continuamente y valiar previamente a su entrega.

Reduce Costes

El aprovisionamiento y configuración automatizado require mucho menos esfuerzo que el manual.

Mejoras en seguridad

Se puede implementar la seguridad desde el principio y aplicar cambios de forma segura y confiable.

# **Conclusiones**

# avanttic\_day

- IaC ofrece ventajas claras respecto al aprovisionamiento/configuración manual
- La infraestructura se puede versionar, testear y validar antes de implementar cambios
- Acelera la entrega de software
- Disminuye la probabilidad de error de tareas manuales

## "Change is difficult & takes time"

**Jesse Robins**

## **Utilidades**

# avanttic\_day

• Herramienta de diseño, despliegue y visualización de entornos de Oracle Cloud.

https://github.com/oracle/oci-designer-toolkit

## **Utilidades**

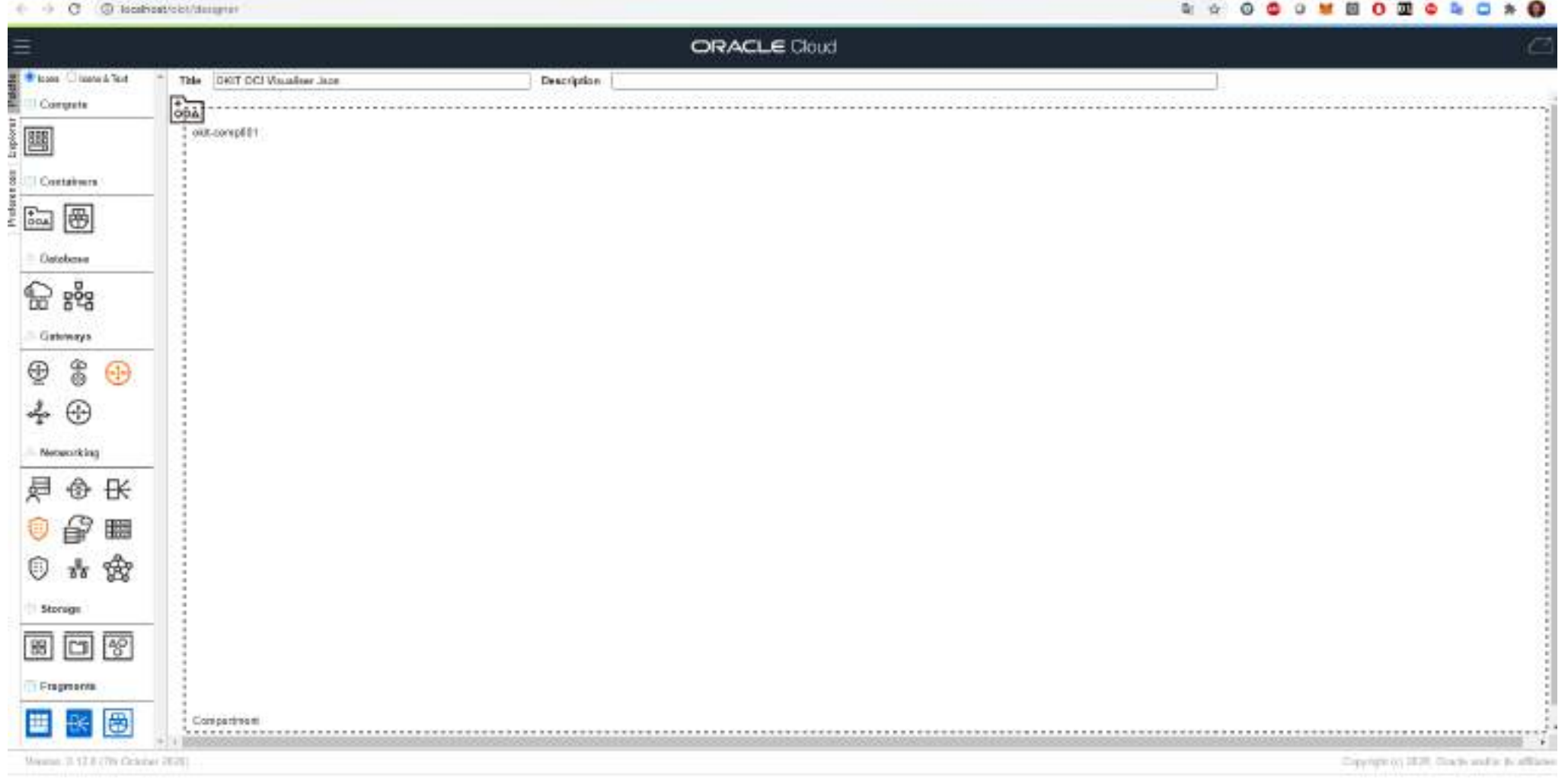

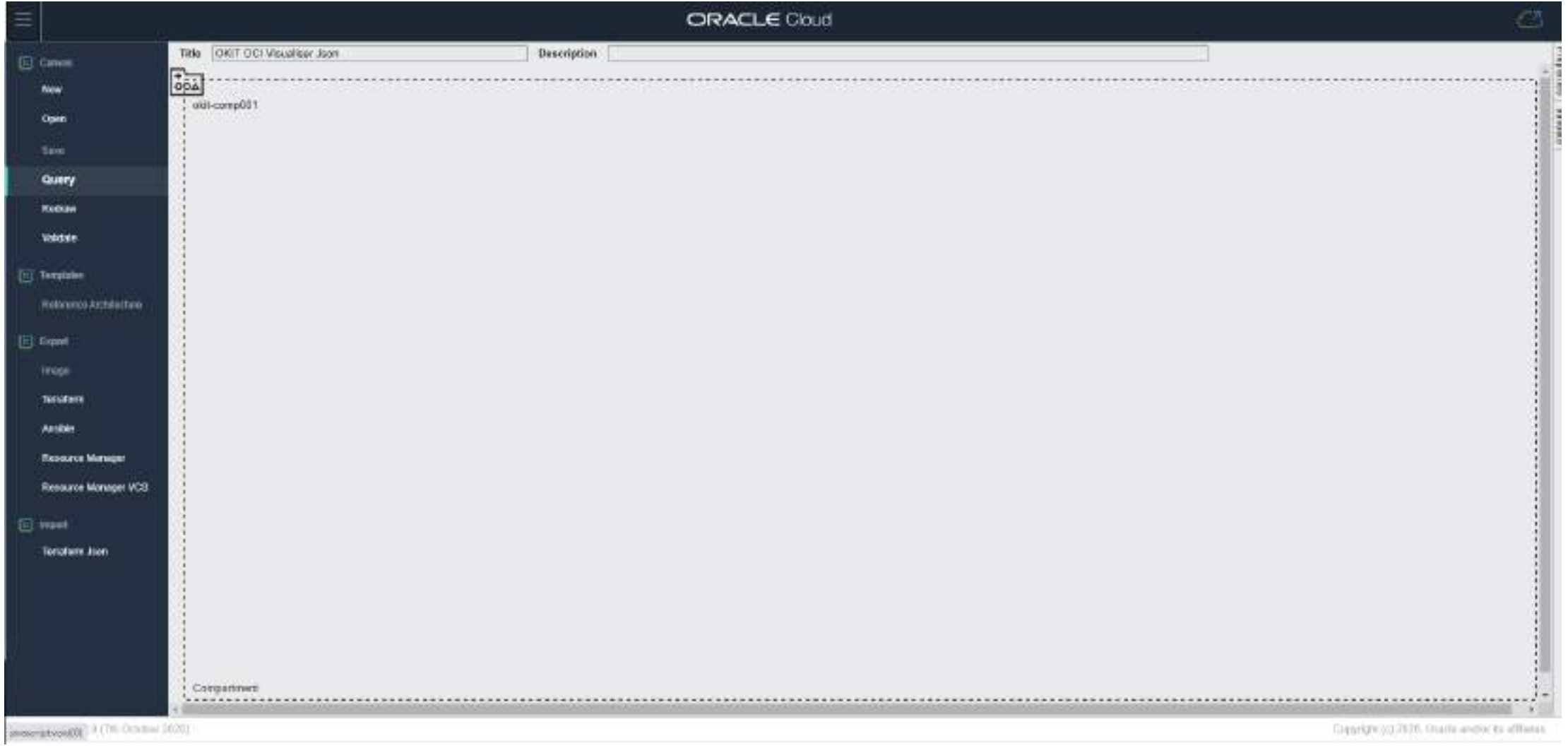

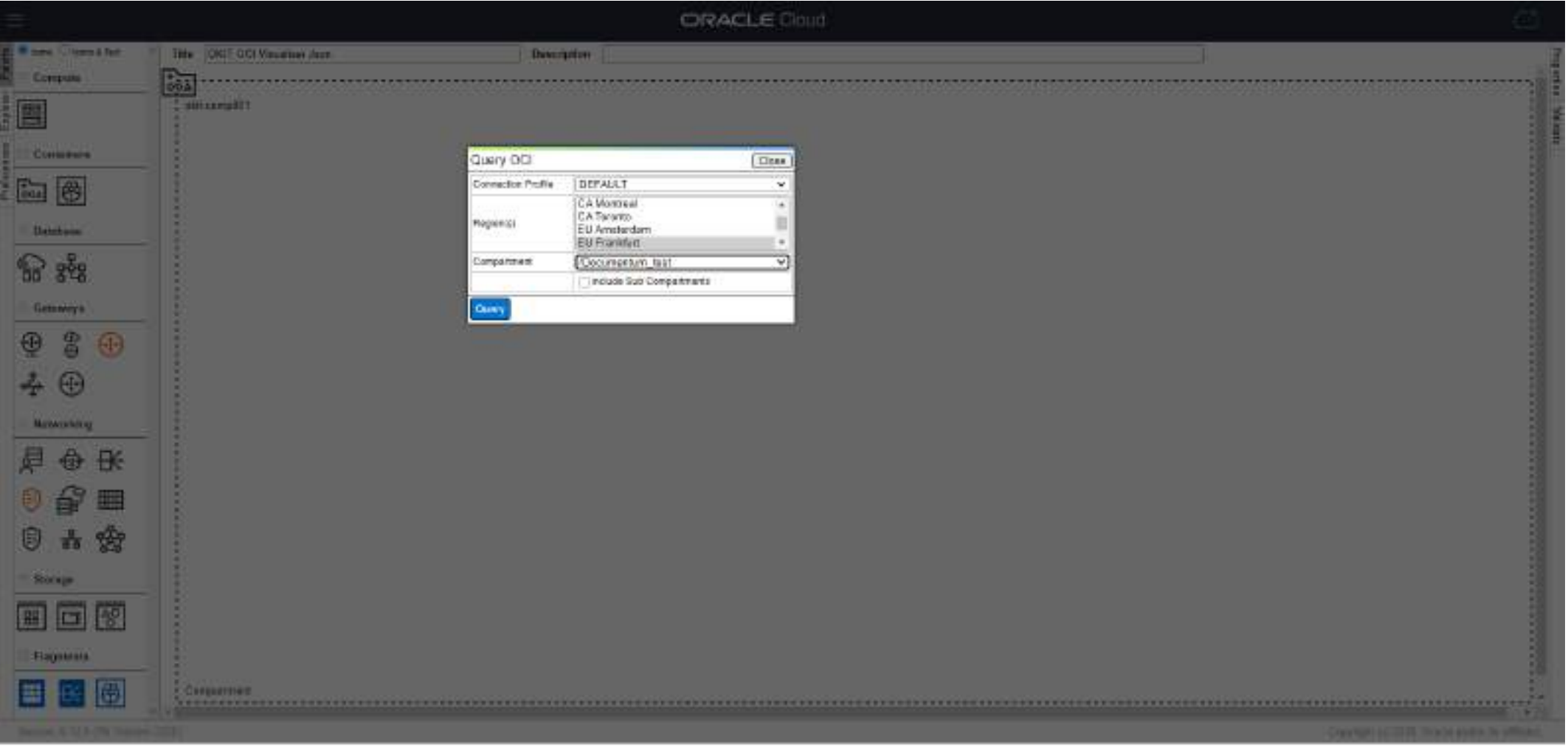

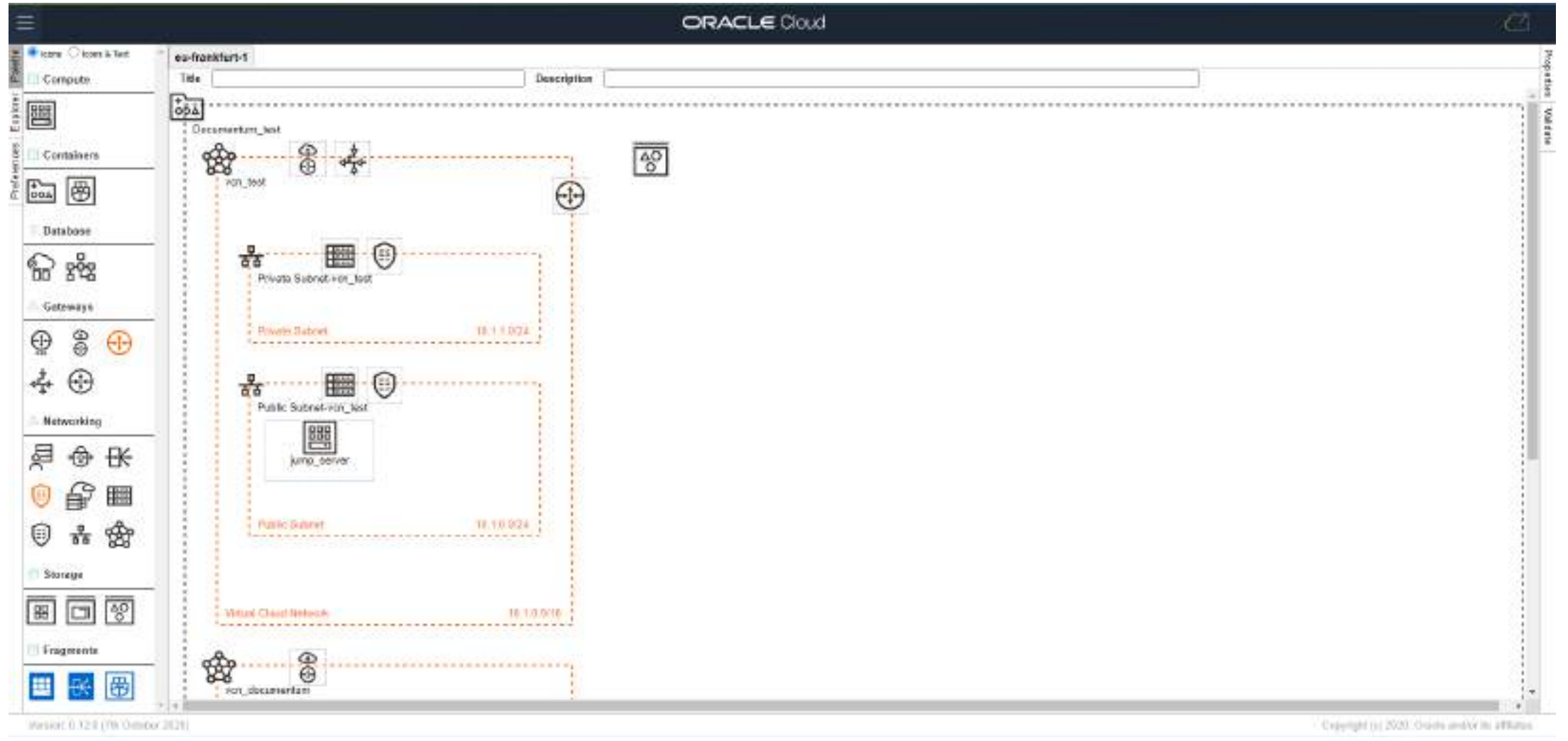

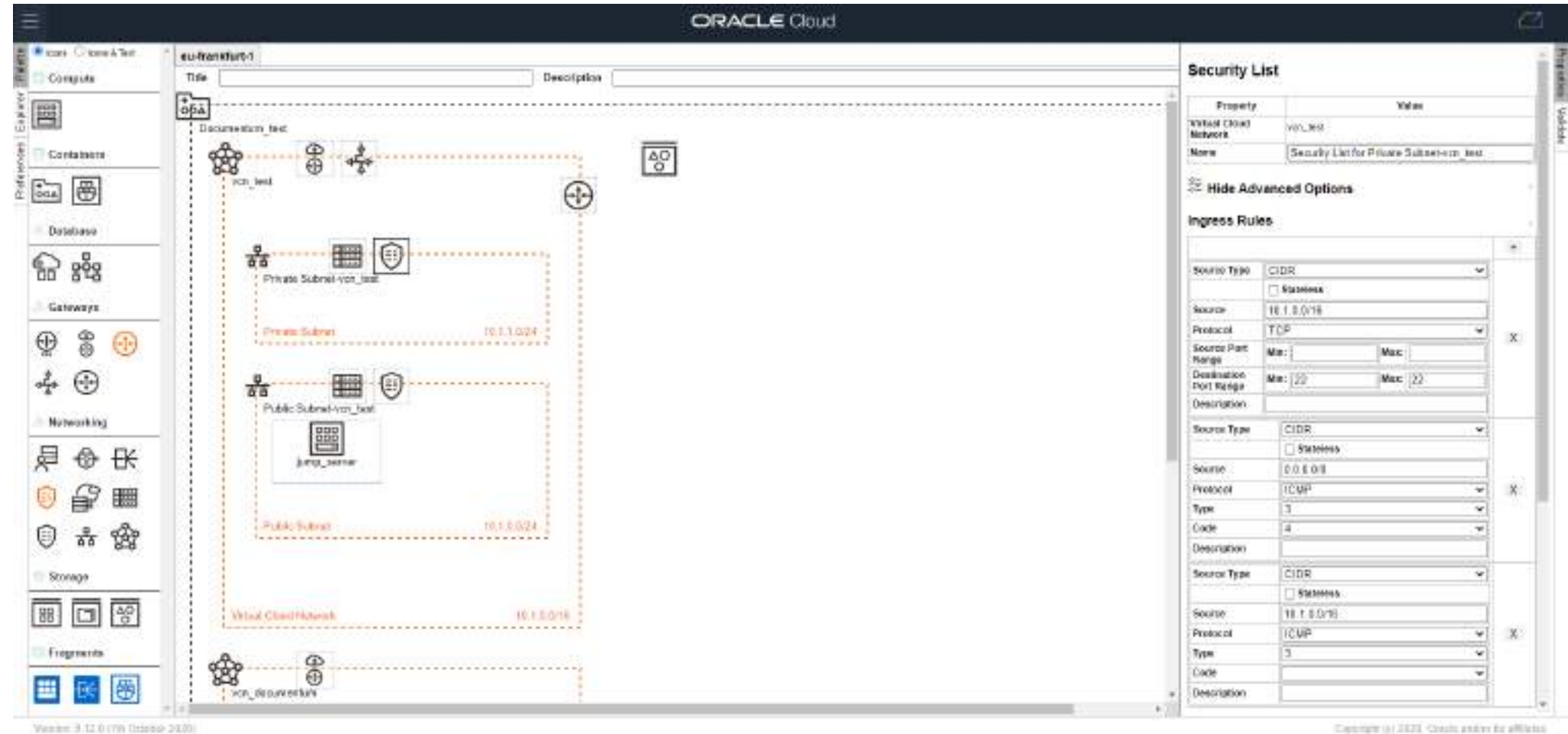

## **Demo**

# avanttic\_day

### **Demo**

#### **Arquitectura**

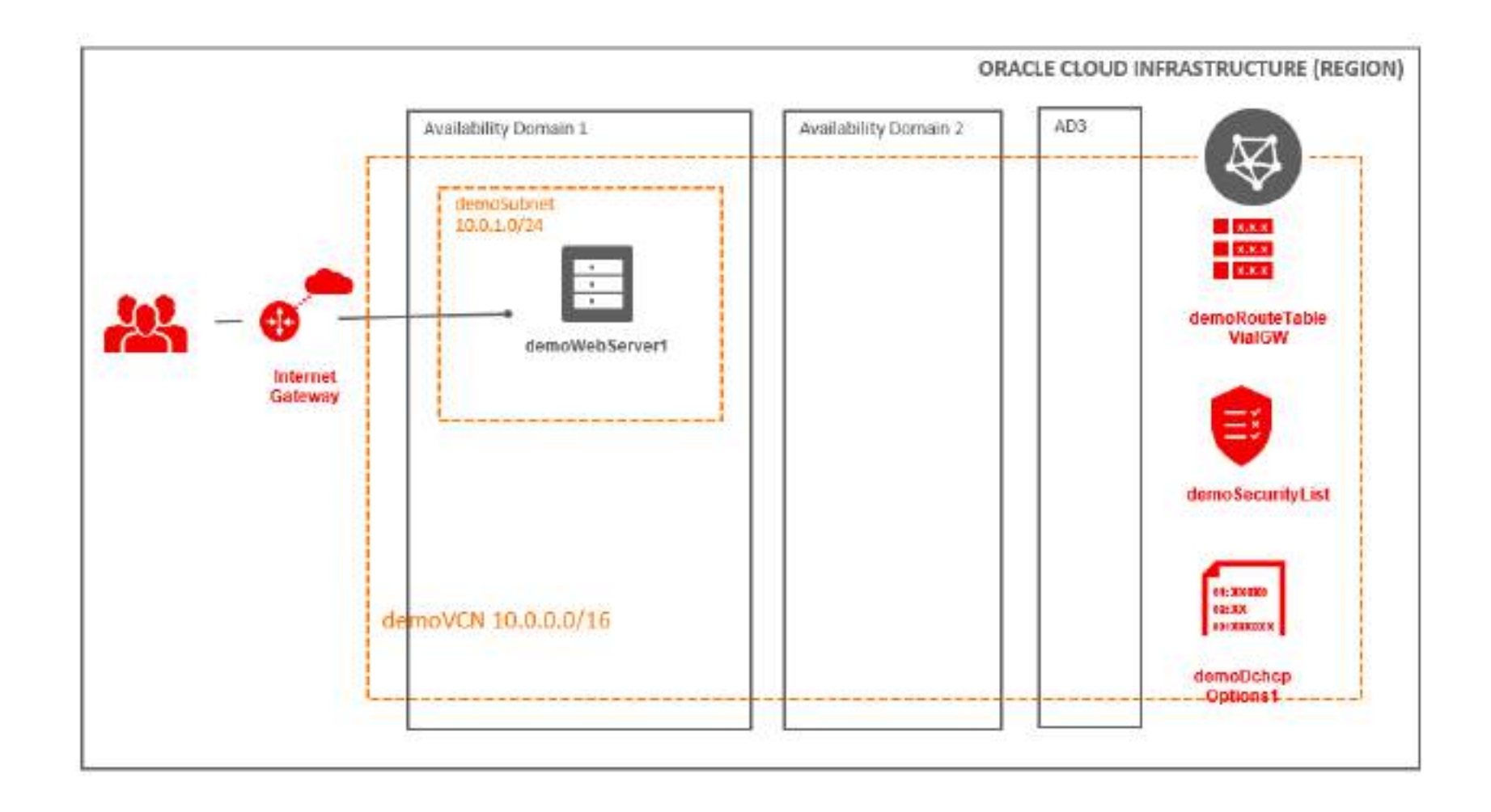

# avanttic el partner [ 100%

**Javier Castilla Manjón**

Arquitecto Cloud

[javier.castilla@avanttic.com](mailto:Javier.castilla@avanttic.com)

+34 674 31 77 99

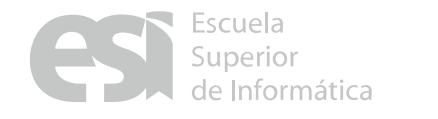

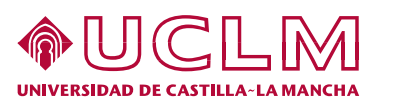

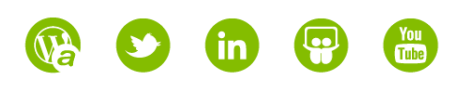

empowering future **ORACLE** professionals